# Федеральное государственное образовательное бюджетное учреждение высшего образования «ФИНАНСОВЫЙ УНИВЕРСИТЕТ ПРИ ПРАВИТЕЛЬСТВЕ РОССИЙСКОЙ ФЕДЕРАЦИИ» (Финансовый университет)

Департамент менеджмента

# **Е.Н. Харитонова**

# **Управление пользовательским опытом и сервисный дизайн продуктов**

## **Рабочая программа дисциплины**

для студентов, обучающихся по направлению подготовки 38.03.02 «Менеджмент», ОП «Управление продуктом»

Москва 2019

# Федеральное государственное образовательное бюджетное учреждение высшего образования «ФИНАНСОВЫЙ УНИВЕРСИТЕТ ПРИ ПРАВИТЕЛЬСТВЕ РОССИЙСКОЙ ФЕДЕРАЦИИ» (Финансовый университет)

Департамент менеджмента

**УТВЕРЖДАЮ** Ректор

\_\_\_\_\_\_\_\_\_\_\_\_\_\_\_М.А. Эскиндаров 31.10.2019 г.

Е.Н. Харитонова

# **Управление пользовательским опытом и сервисный дизайн продуктов**

## **Рабочая программа дисциплины**

для студентов, обучающихся по направлению подготовки 38.03.02 «Менеджмент», ОП «Управление продуктом»

*Рекомендовано Ученым советом Факультета менеджмента и Факультета международного туризма, спорта и гостиничного бизнеса (протокол № 43 от 15.10. 2019 г.), Одобрено Советом учебно-научного Департамента менеджмента (протокол № 4* 

*от 01.10. 2019 г.)* 

Москва 2019

УДК **338**\_\_\_\_\_\_\_\_ ББК 30.18 Х-20

#### **Рецензенты:**

**Трачук А.В.,** д.э.н., профессор Департамента менеджмента ФГОБУ ВО «Финансовый университет при Правительстве Российской Федерации**» Линдер Н.В.**, к.э.н., профессор Департамента менеджмента ФГОБУ ВО «Финансовый университет при Правительстве Российской Федерации**»** 

#### **Харитонова Е.Н.**

Рабочая программа дисциплины «Управление пользовательским опытом и сервисный дизайн продуктов» для студентов, обучающихся по направлению подготовки 38.03.02 «Менеджмент», ОП «Управление продуктом». – М.: Финансовый университет. Департамент менеджмента, 2019. – 28 с.

Рабочая программа учебной дисциплины содержит требования к результатам освоения дисциплины, программу, тематику практических и семинарских занятий и указания по их проведению, формы самостоятельной работы, систему оценивания и учебно-методическое обеспечение дисциплины.

© Е.Н. Харитонова, 2019

# **Содержание**

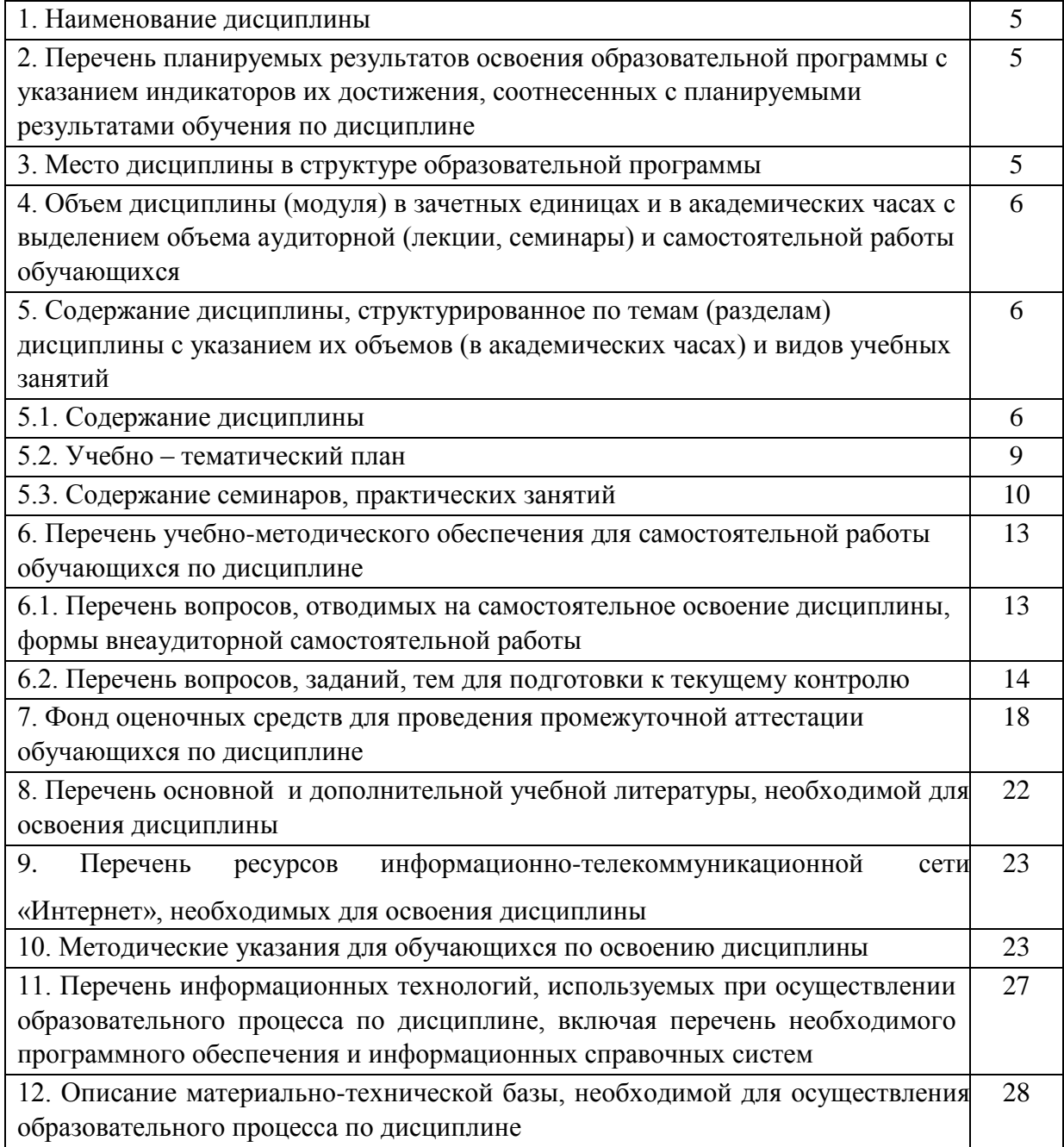

# **1. Наименование дисциплины**

«Управление пользовательским опытом и сервисный дизайн продуктов»

# **2. Перечень планируемых результатов освоения образовательной программы с указанием индикаторов их достижения, соотнесенных с планируемыми результатами обучения по дисциплине «Стандарты управления проектами»**

В совокупности с другими дисциплинами профиля дисциплина

«Управление пользовательским опытом и сервисный дизайн продуктов» для направления подготовки 38.03.02 «Менеджмент», ОП «Управление продуктом». обеспечивает инструментарий формирования следующих компетенций:

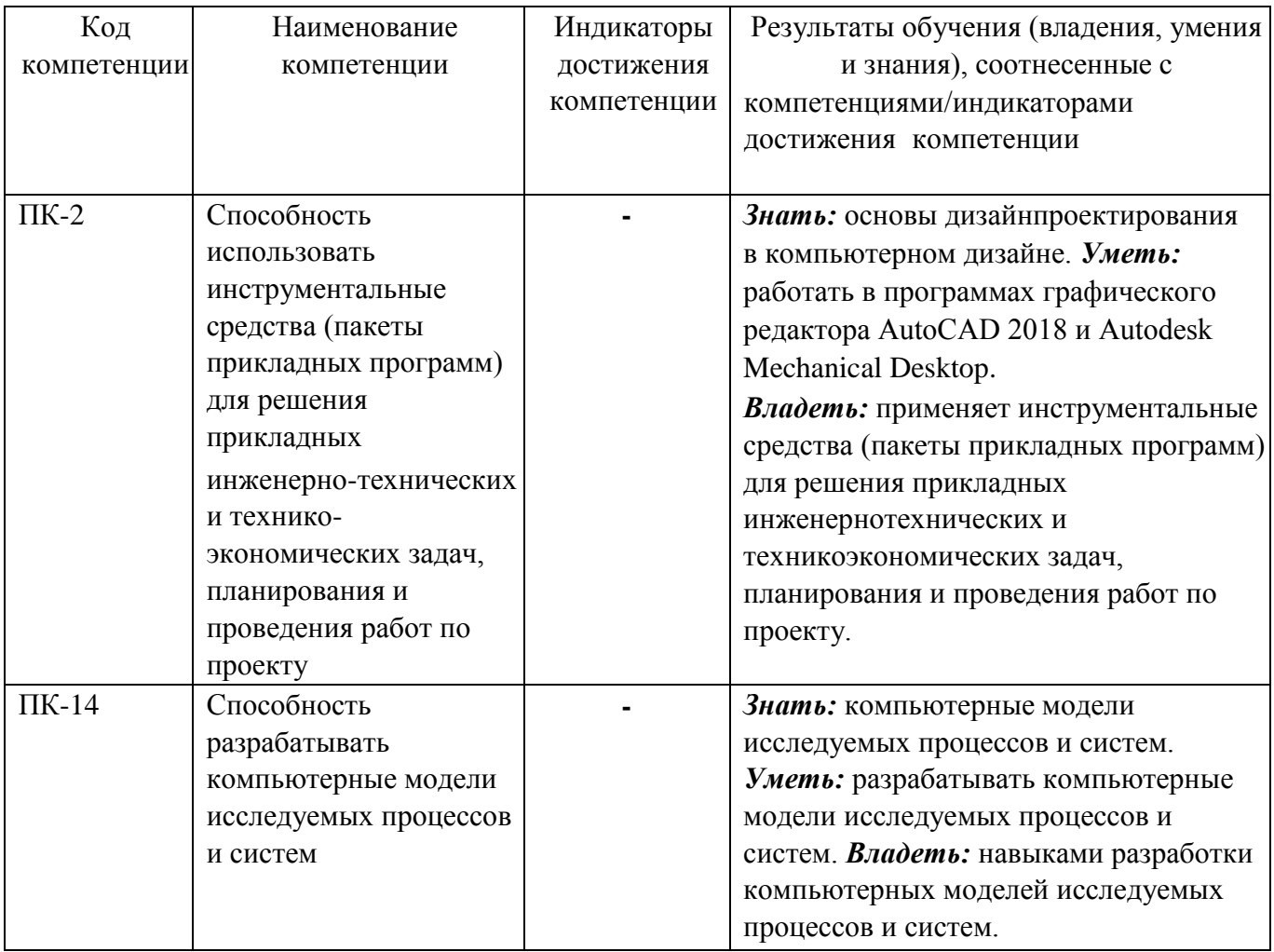

## **3. Место дисциплины в структуре образовательной программы**

Дисциплина «Управление пользовательским опытом и сервисный дизайн продуктов» является дисциплиной Модуля 4 «Управление цифровым продуктом» учебного плана направления подготовки 38.03.02 «Менеджмент»,

ОП «Управление продуктом».

# **4. Объем дисциплины (модуля) в зачетных единицах и в академических часах с выделением объема аудиторной (лекции, семинары) и самостоятельной работы обучающихся**

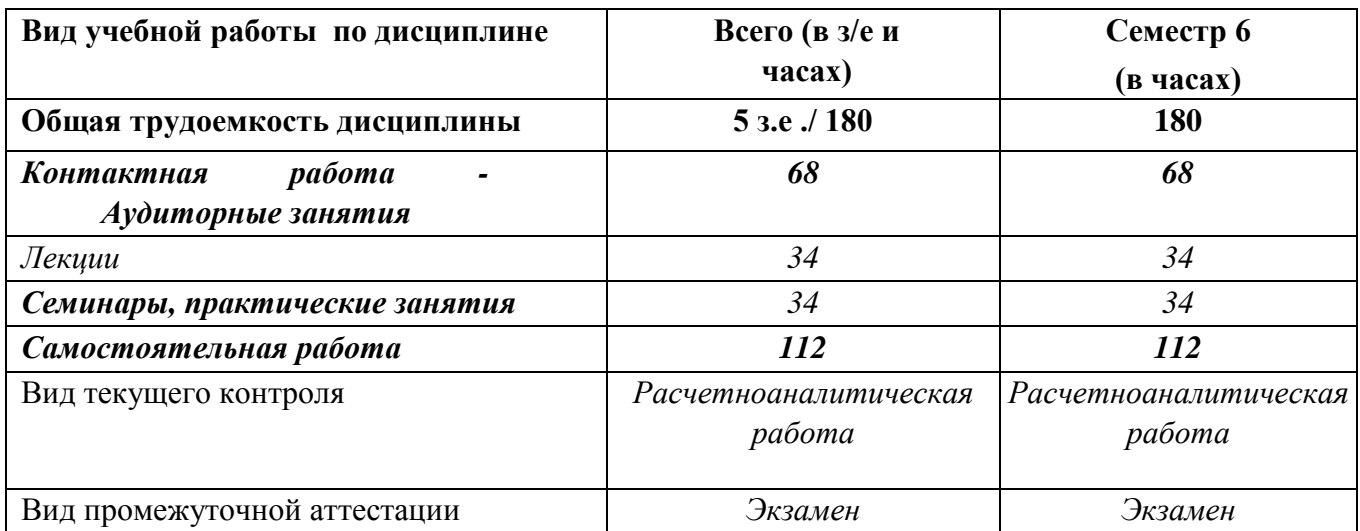

**5. Содержание дисциплины, структурированное по темам (разделам) дисциплины с указанием их объемов (в академических часах) и видов учебных занятий** 

## **5.1. Содержание дисциплины**

# **Тема 1. Дизайн как формальная деятельность и составной элемент**

**экономики.** 

Понятие «дизайн». Виды современной дизайнерской деятельности. Индустриальный дизайн. Дизайн архитектурной среды. Дизайн интерьера. Дизайн одежды. Графический дизайн. Дизайн выставочных экспозиций. Компьютерный дизайн. Арт-дизайн. Ландшафтный дизайн. Управление пользовательским опытом и сервисный дизайн продуктов.

#### **Тема 2. История дизайна.**

История становления дизайна и его основоположники: промышленные выставки XIX века; Уильям Моррис; Петер Беренс. Теоретические концепции дизайна. Зарубежный дизайнерский опыт начала XX века.

История bauhaus. Педагогические принципы «Баухауза».

Отечественный дизайнерский опыт начала XX века. Производственное искусство. Оформление революционных праздников. ВХУТЕМАС / ВХУТЕИН.

Зарубежный дизайнерский опыт второй половины XX века. Отечественный дизайнерский опыт второй половины XX века.

Дизайн XXI века. Современные цифровые технологии в дизайне.

#### **Тема 3. Дизайн-проектирование и художественная обработка продукции.**

#### **3.1. Композиция, материалы и колористика в дизайне.**

Виды композиции (в графическом дизайне). Приемы построения композиции. Материалы, используемые в дизайне. Рациональность использования разных видов материалов. Экология и гигиена. История колористики. Психология восприятия цвета человеком. Суперграфика. Функциональная роль цвета. Нормирование цветового решения.

#### **3.2. Эргономика и бионика, основы стилизации.**

Понятие «эргономика». Метрические системы. Эргономика мебели. Эргономические требования. Понятие «бионика». Стилизация. Стилизация природных форм.

#### **3.3. Коллаж и типографика.**

История коллажа. Советский коллаж. Фотоколлаж. Понятие «типографика». Шрифт. Шрифтовая композиция. Ритм, контраст, чувство меры.

#### **Тема 4. Дизайн-проектирование в компьютерном дизайне.**

#### **4.1. Основы цифрового дизайна.**

Web-design. Motion design. Интерфейс пользователя. Game design.

Разработка игр.

Пионеры цифрового дизайна. Современный мировой и отечественный дизайн. Визуальные коммуникации.

## **4.2. Фирменный стиль.**

Понятие «фирменный стиль». Стиль «Оливетти». Стиль «Браун». Малые формы полифонии в советском дизайне.

# **Тема 5. Управление пользовательским опытом и сервисный дизайн продуктов в AutoCAD 2018.**

## **5.1. Окно графического редактора AutoCAD 2018.**

Рабочий стол пользователя. Динамический режим ввода. Отображение режимов черчения. Меню и панели инструментов. Контекстные меню. Панели инструментов. Настройка AutoCAD для индивидуального пользователя.

Системы координат. Привязка координат. Управление экраном.

## **5.2. Графические примитивы.**

Свойства примитивов. Установка цвета, толщины и типа линий.

Геометрические элементы для черчения.

# **5.3. Редактирование чертежа.**

Удаление примитивов. Отмена предыдущих команд. Геометрические построения с использованием объектных привязок. Слои.

## **5.4. Преобразование элементов чертежа.**

Выбор и редактирование объектов. Копирование и изменение местоположения объектов. Корректировка размеров объектов.

Конструирование объектов. Использование ручек редактирования.

#### **5.5. Оформление чертежей.**

Выполнение штриховки. Нанесение размеров. Простановка отдельных размеров. Отрисовка группы размеров. Редактирование размеров. Изменение размерного стиля. Текстовые вставки. Создание текста. Создание нового текстового стиля. Вывод графической информации на печать.

#### **5.6. Методика создания чертежа.**

Рекомендации по созданию чертежей. Выполнение чертежа. Поэтапное выполнение чертежа корпусной детали.

#### **5.7. Трехмерное моделирование в AutoCAD.**

Трехмерное рабочее пространство. Режимы отображения и просмотра. Методы каркасного и поверхностного моделирования. Моделирование самолета «Летучая мышь».

#### **5.8. Твердотельное моделирование в AutoCAD.**

Методы твердотельного моделирования. Моделирование самолетаамфибии Бе-200.

#### **5.9. Окно графического редактора Autodesk Mechanical Desktop.**

Основные термины 3D-моделирования Autodesk Mechanical Desktop. Режимы отображения. Создание трехмерных моделей на основе эскиза. Команда Extrude. Просмотр трехмерных моделей. Дополнительные возможности команды Extrude. Добавление в трехмерную модель скруглений и фасок. Создание рабочих плоскостей произвольного положения. Создание трехмерных моделей вращением. Команда Revolve (Вращение). Создание трехмерных моделей изгибом. Команда Sweep (Изгиб). Создание трехмерных

моделей лофтингом. Команда Loft. Создание трехмерных моделей оболочек. Команда Shell (Оболочка). Выполнение индивидуального задания по твердотельному моделированию.

#### **5.10. Создание пространственного трубопровода.**

Техническое задание. Конкретные данные по техническому заданию.

Состав полного комплекта конструкторской документации.

## **5.11. Визуализация трехмерных объектов.**

Тонирование. Тонирование по умолчанию. Создание источников освещения. Применение материалов. Использование фона. Завершающая стадия тонирования.

| <i>э.4. у</i> чебно — гематический план |                                                                                          |                                               |    |                |                                        |                                          |                      |                                                                                            |
|-----------------------------------------|------------------------------------------------------------------------------------------|-----------------------------------------------|----|----------------|----------------------------------------|------------------------------------------|----------------------|--------------------------------------------------------------------------------------------|
| $N_2$                                   | Наименование тем                                                                         | Трудоемкость в часах<br>(разделов) дисциплины |    |                |                                        |                                          |                      |                                                                                            |
| $\Pi/\Pi$                               |                                                                                          | Всего                                         |    |                | Аудиторная работа                      |                                          | Самостоя-<br>тельная | текущего<br>контроля                                                                       |
|                                         |                                                                                          |                                               |    | Общая Лекции   | Семи<br>нары,<br>практ.<br>заня<br>ТИЯ | Занятия в<br>интеракти<br>вных<br>формах | работа               | успеваемости                                                                               |
| $\mathbf{1}$                            | Дизайн как формальная<br>деятельность и составной<br>элемент экономики.                  | 20                                            | 6  | $\overline{4}$ | 2                                      | $\overline{2}$                           | 14                   | Тестирование,<br>дискуссия, разбор<br>кейсов                                               |
| $\overline{2}$                          | История развития дизайна.                                                                | 20                                            | 6  | $\overline{4}$ | $\overline{2}$                         | $\overline{2}$                           | 14                   | Тестирование,<br>дискуссия, разбор<br>кейсов                                               |
| 3                                       | Дизайн-проектирование и<br>художественная обработка<br>продукции.                        | 20                                            | 6  | $\overline{4}$ | $\overline{2}$                         | $\overline{2}$                           | 14                   | Тестирование,<br>дискуссия, разбор<br>кейсов                                               |
| $\overline{\mathcal{A}}$                | Дизайн-проектирование в<br>компьютерном дизайне.                                         | 20                                            | 6  | $\overline{4}$ | $\overline{2}$                         | $\overline{2}$                           | 14                   | Тестирование,<br>дискуссия, разбор<br>кейсов                                               |
| 5                                       | Управление<br>пользовательским опытом и<br>сервисный дизайн<br>продуктов в AutoCAD 2018. | 100                                           | 44 | 18             | 26                                     | 26                                       | 56                   | Тестирование,<br>выполнение<br>упражнений в<br>программе<br>графического<br>редактора; РАР |

**5.2. Учебно – тематический план** 

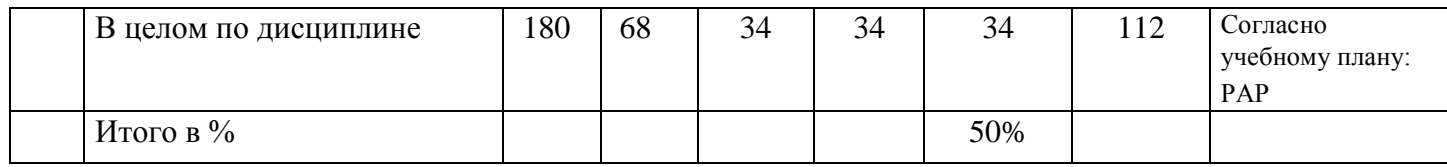

# **5.3. Содержание семинаров, практических занятий**

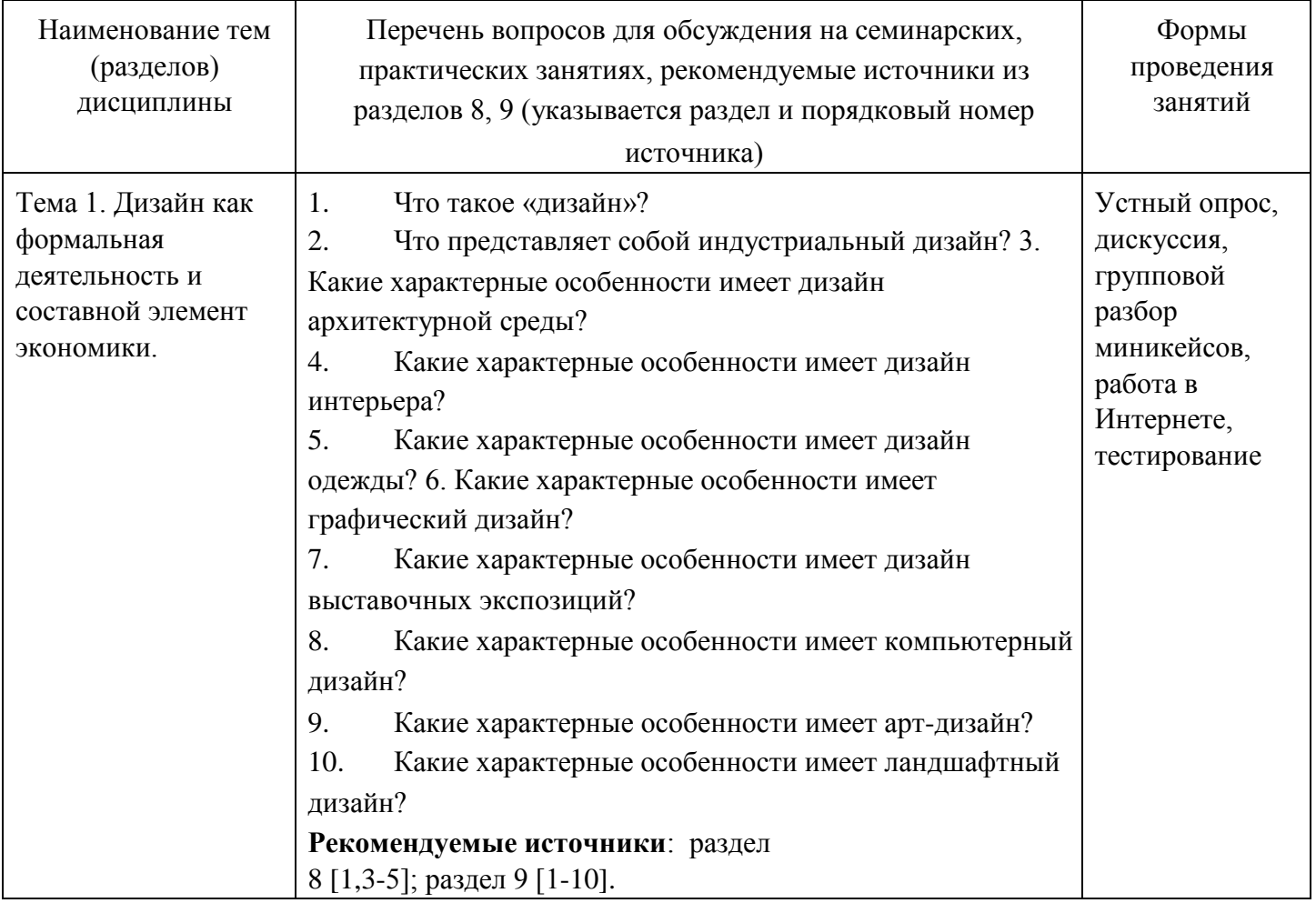

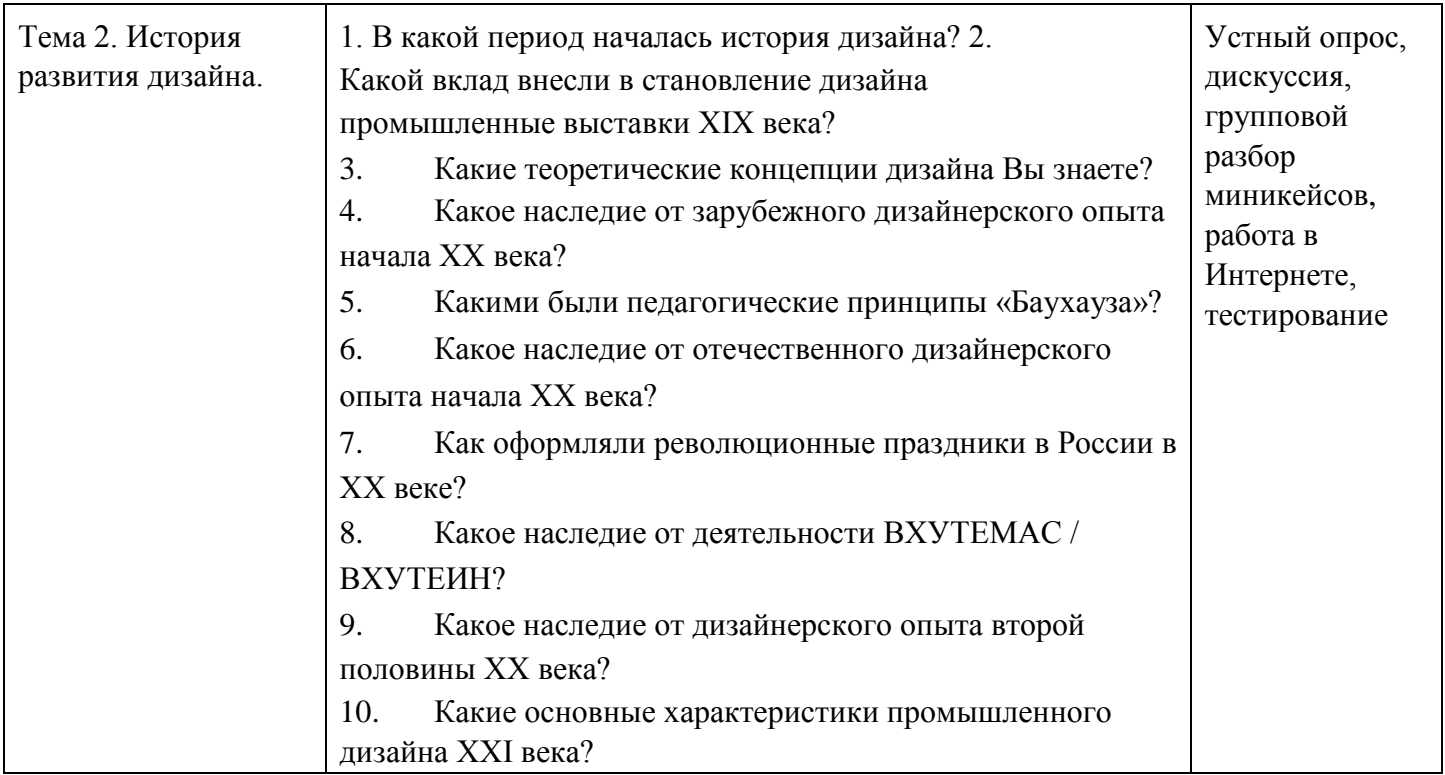

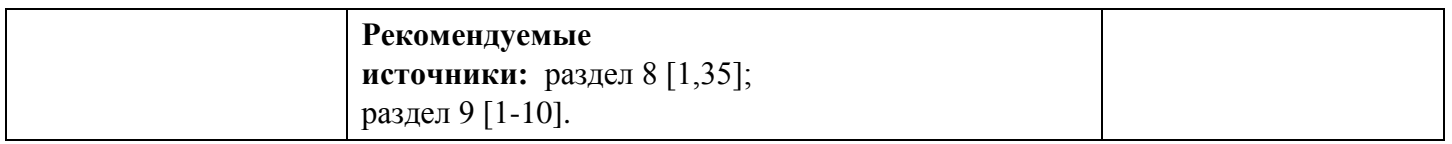

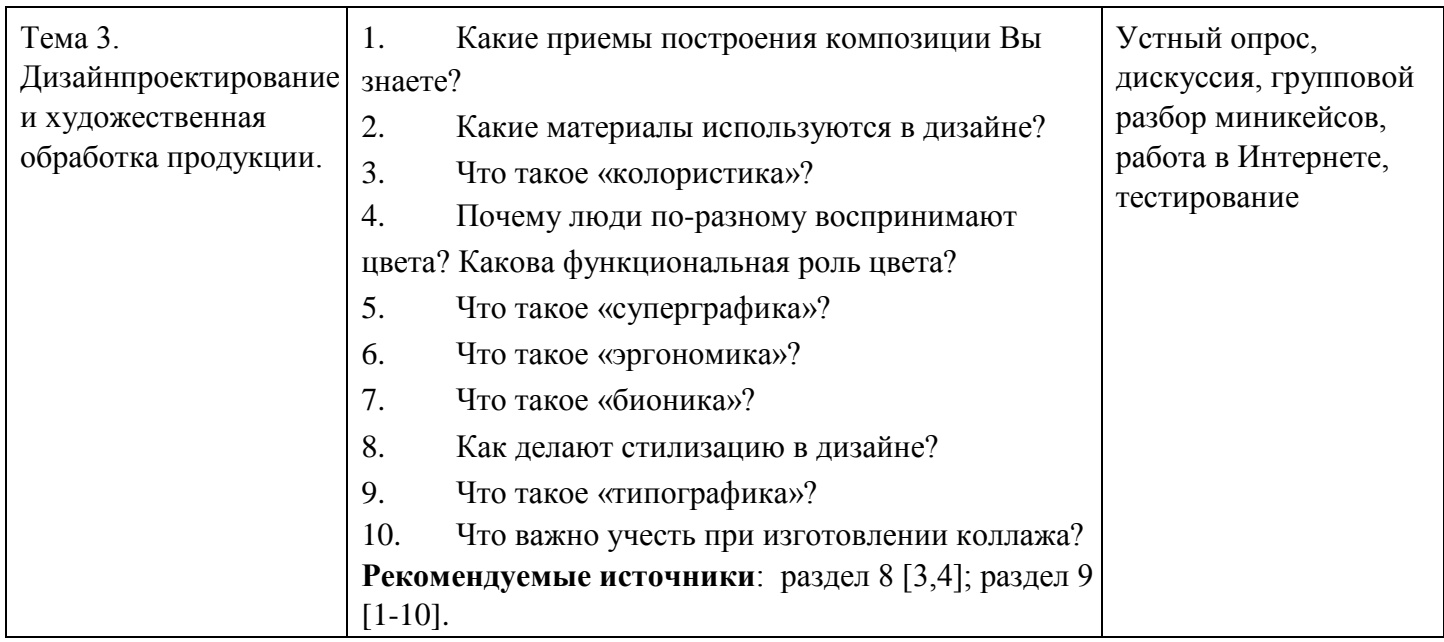

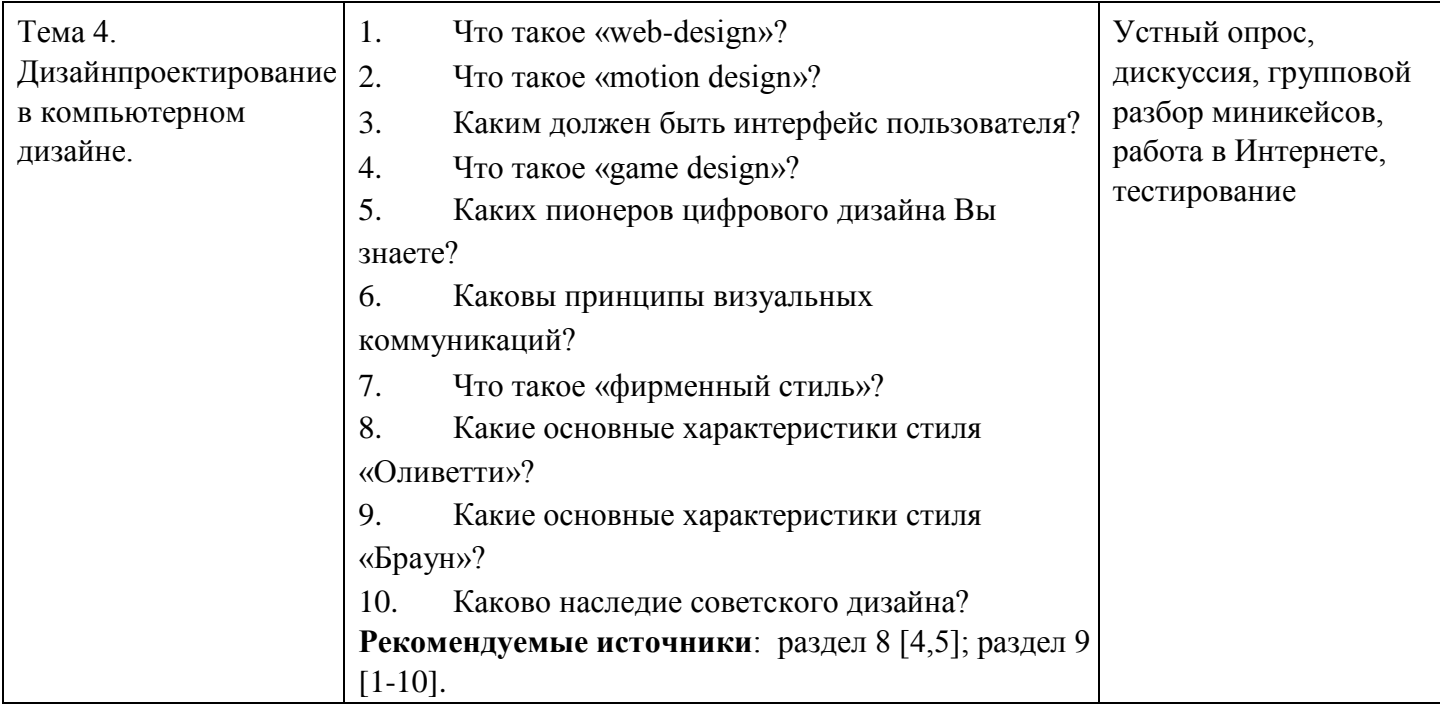

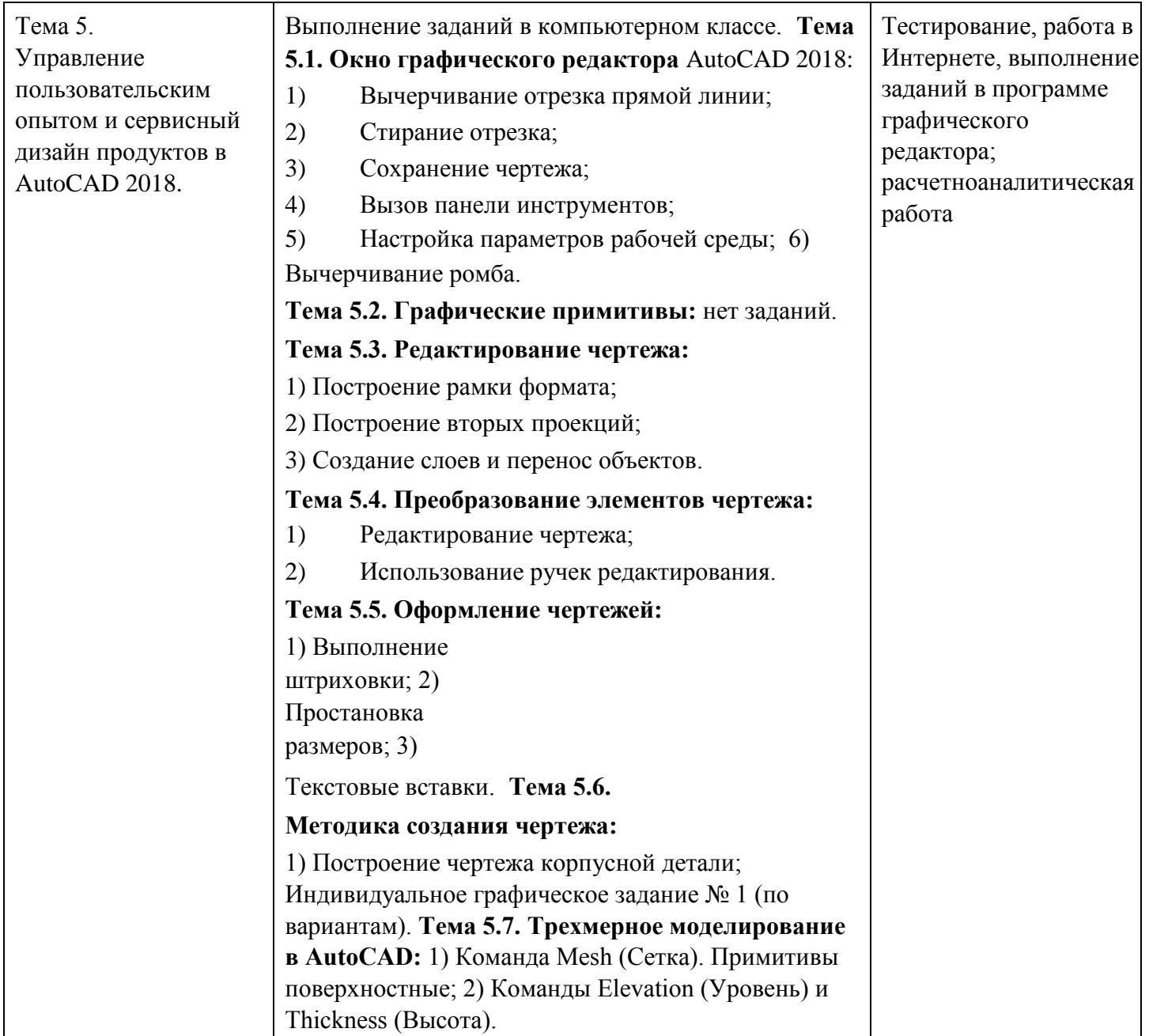

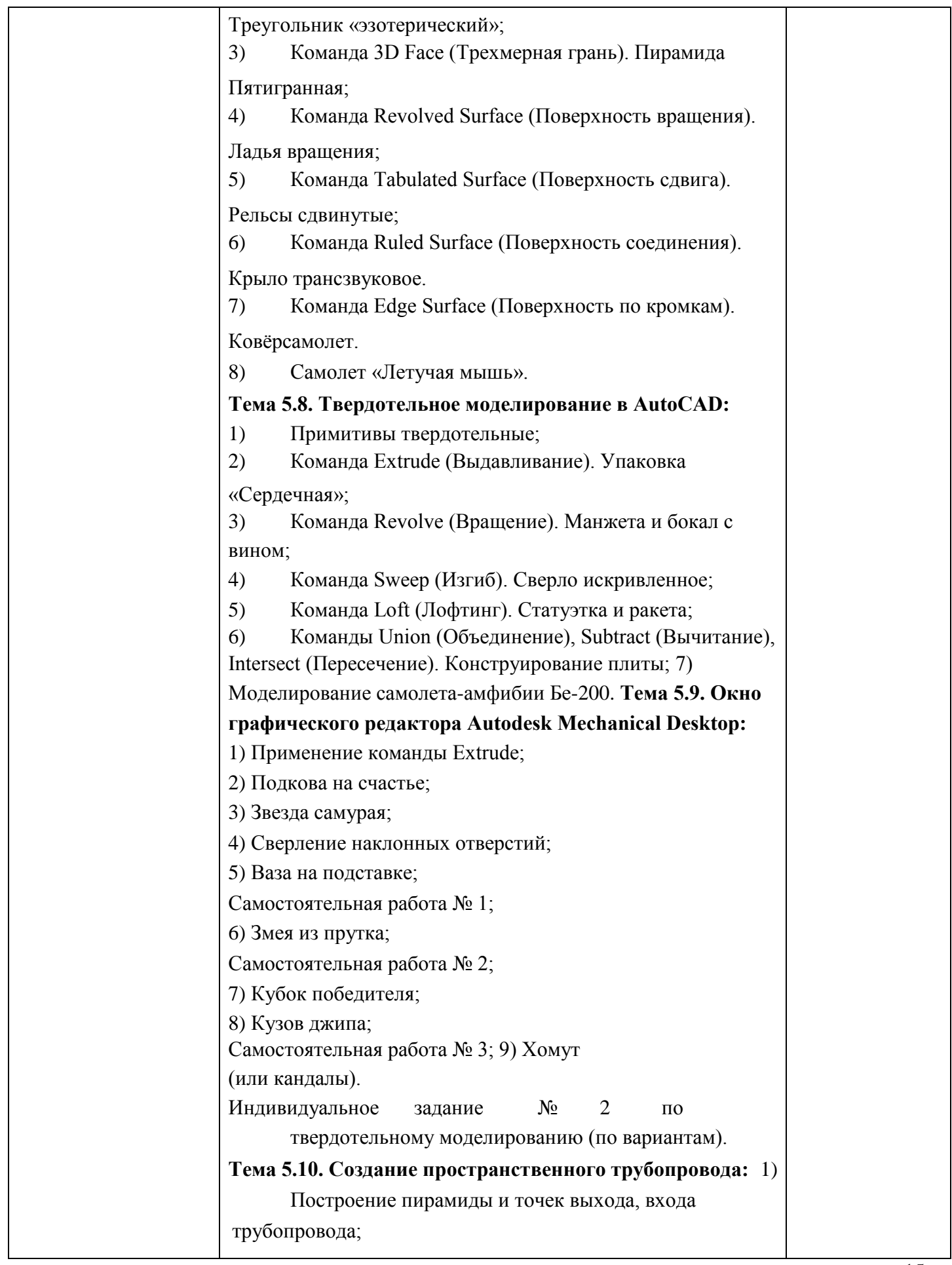

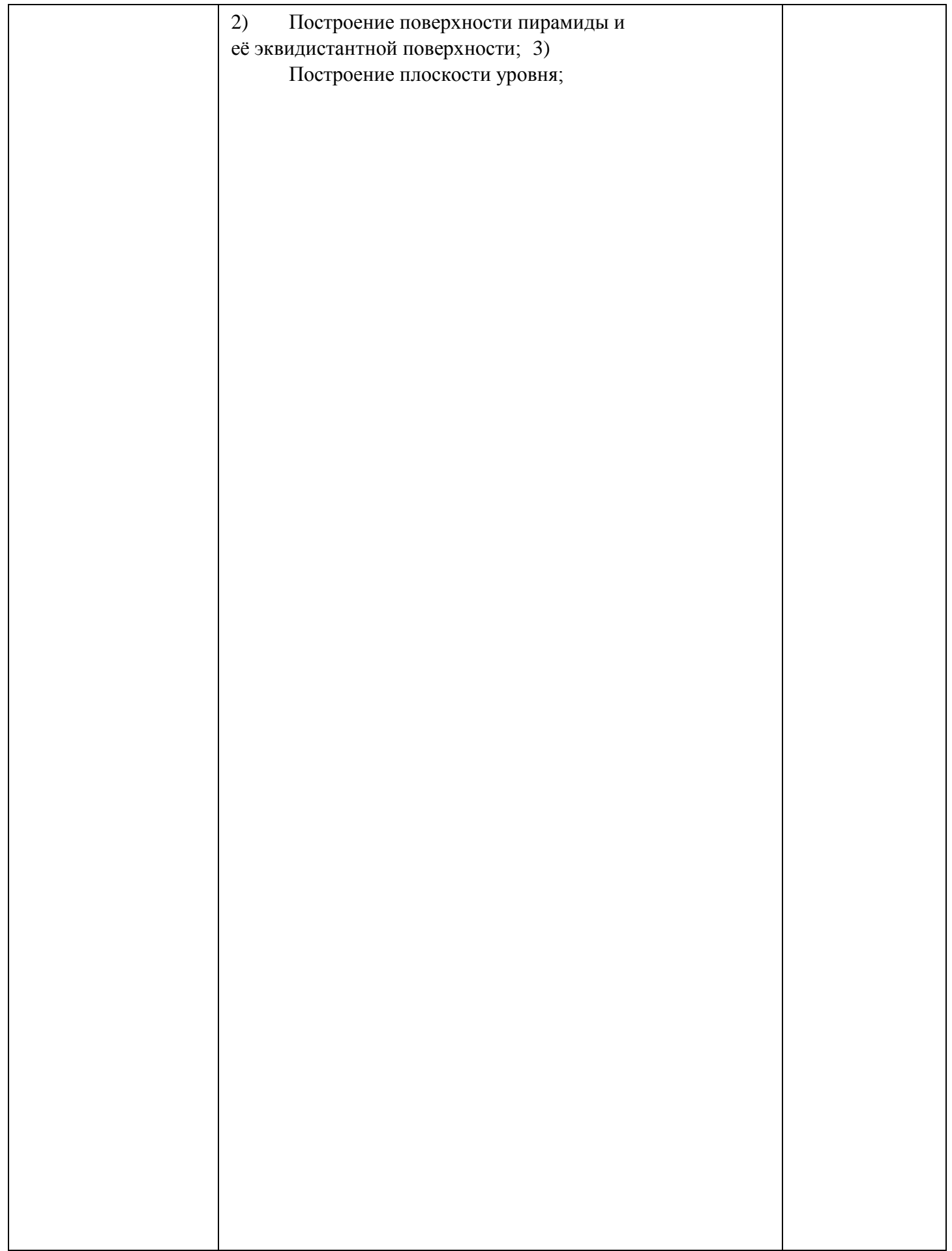

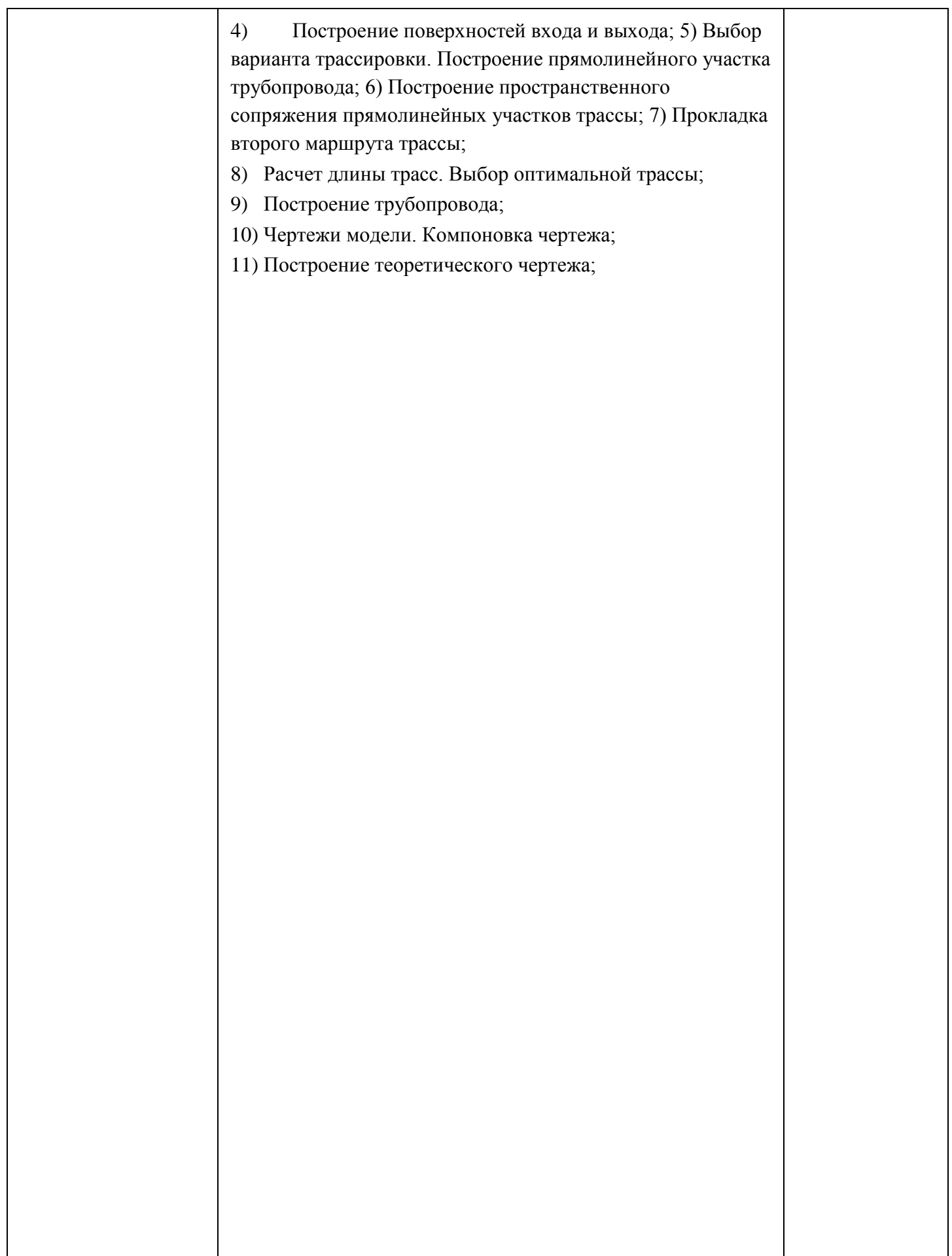

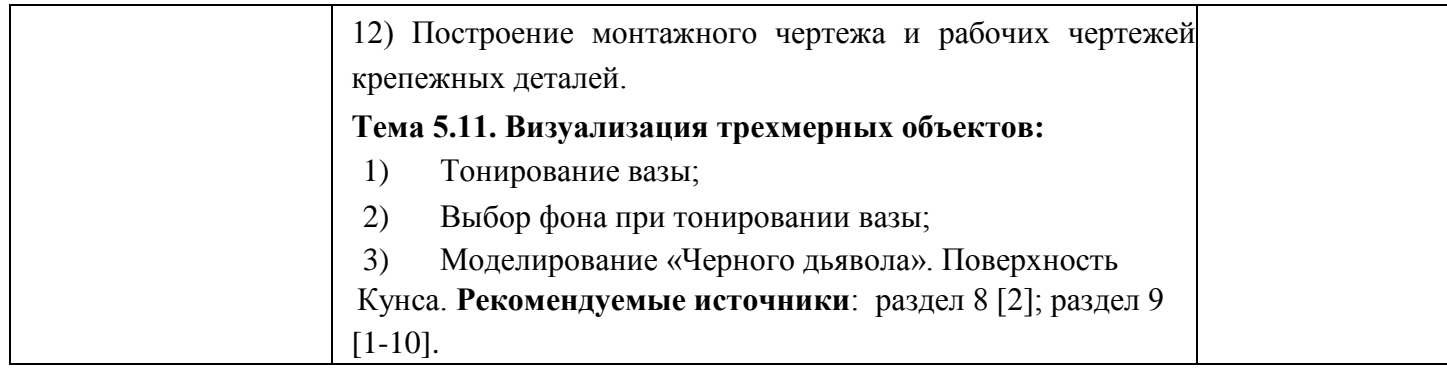

# **6. Перечень учебно-методического обеспечения для самостоятельной работы обучающихся по дисциплине**

# **6.1. Перечень вопросов, отводимых на самостоятельное освоение дисциплины, формы внеаудиторной самостоятельной работы**

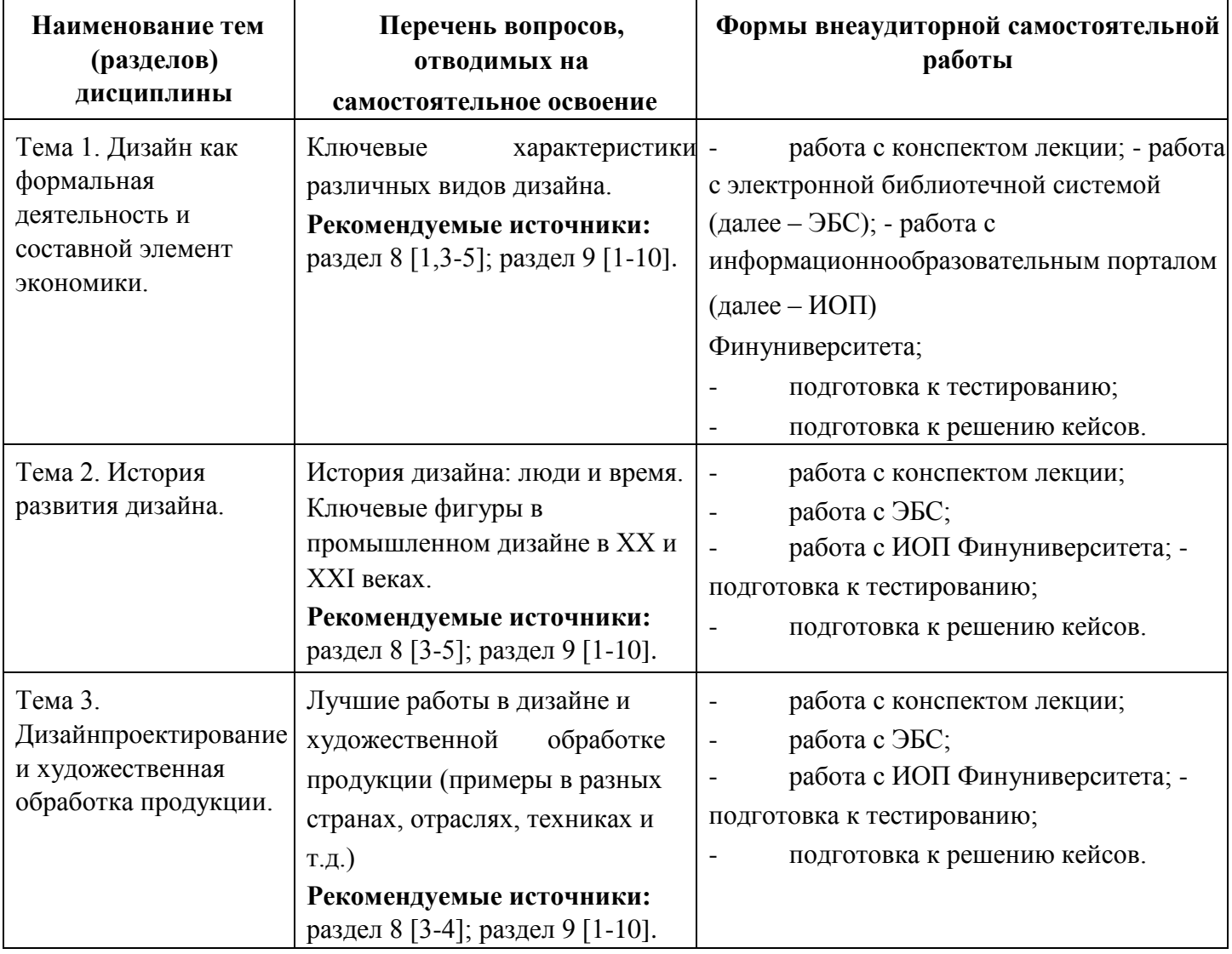

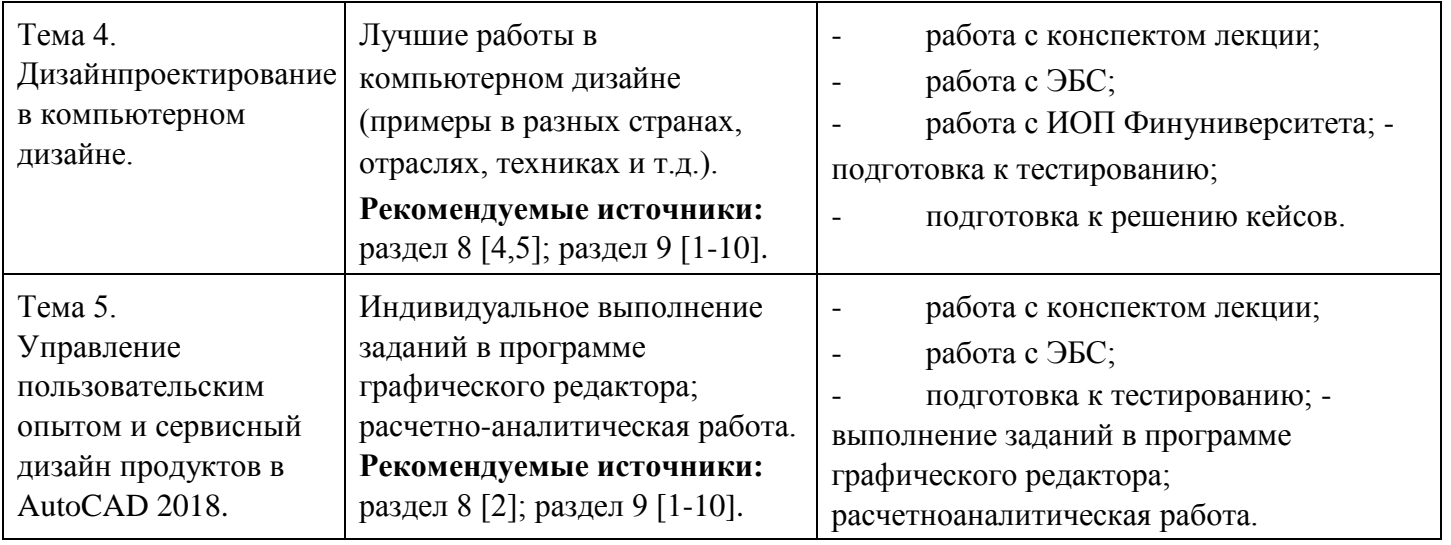

#### **6.2. Перечень вопросов, заданий, тем для подготовки к текущему**

#### **контролю**

Текущий контроль успеваемости осуществляется в ходе учебного процесса и консультирования студентов, по результатам выполнения ими самостоятельных работ. Основными *формами* текущего контроля знаний являются:

• дискуссионные формы: дискуссия, разбор кейсов – проводятся по результатам самостоятельной подготовки;

• защита выполненной расчетно-аналитической работы – осуществляется презентация результатов по итогам выполнения работы.

Критерии балльной оценки различных форм текущего контроля успеваемости содержатся в соответствующих методических рекомендациях департамента.

## **Примеры тем расчетно-аналитической работы**

1-40. Разработка промышленного дизайна … [вид изделия, продукта или продукции] в … /определенной отрасли России/ …

Студент выбирает самостоятельно любую отрасль, по которой выполняет расчетно-аналитическую работу. В рамках одной учебной группы перечень отраслей не повторяется.

Список отраслей представлен на основании следующего документа: «ОК 029-2014. Общероссийский классификатор видов экономической деятельности» (утв. Приказом Росстандарта от 31.01.2014 г. № 14-ст) (в ред. от 14.11.2019 г.).

*«Раздел A. Сельское, лесное хозяйство, охота, рыболовство и рыбоводство (подразделы 01 – 04)* 

*Раздел B. Добыча полезных ископаемых 05 Добыча угля* 

*06 Добыча сырой нефти и природного газа* 

*07 Добыча металлических руд* 

*08 Добыча прочих полезных ископаемых* 

*09 Предоставление услуг в области добычи полезных ископаемых* 

*Раздел C. Обрабатывающие производства* 

*10 Производство пищевых продуктов* 

*11 Производство напитков* 

*12 Производство табачных изделий* 

*13 Производство текстильных изделий* 

*14 Производство одежды* 

*15 Производство кожи и изделий из кожи* 

- *Обработка древесины и производство изделий из дерева и пробки, кроме мебели, производство изделий из соломки и материалов для плетения*
- *Производство бумаги и бумажных изделий*
- *Деятельность полиграфическая и копирование носителей информации*
- *Производство кокса и нефтепродуктов*
- *Производство химических веществ и химических продуктов*
- *Производство лекарственных средств и материалов, применяемых в медицинских целях*
- *Производство резиновых и пластмассовых изделий*
- *Производство прочей неметаллической минеральной продукции*
- *Производство металлургическое*
- *Производство готовых металлических изделий, кроме машин и оборудования*
- *Производство компьютеров, электронных и оптических изделий*
- *Производство электрического оборудования*
- *Производство машин и оборудования, не включенных в другие группировки*
- *Производство автотранспортных средств, прицепов и полуприцепов*
- *Производство прочих транспортных средств и оборудования*
- *Производство мебели*
- *Производство прочих готовых изделий*
- *Ремонт и монтаж машин и оборудования*

*Раздел D. Обеспечение электрической энергией, газом и паром;* 

*кондиционирование воздуха (подраздел 35)* 

*Раздел E. Водоснабжение; водоотведение, организация сбора и утилизации отходов, деятельность по ликвидации загрязнений*

*(подразделы 36 – 39)* 

*Раздел F. Строительство (подразделы 41 – 43)* 

*Раздел G. Торговля оптовая и розничная; ремонт автотранспортных средств и мотоциклов (подразделы 45 – 47)* 

*Раздел H. Транспортировка и хранение (подразделы 49 – 53) Раздел* 

*I. Деятельность гостиниц и предприятий общественного* 

*питания (подразделы 55 – 56)* 

*Раздел J. Деятельность в области информации и связи (подразделы 58 – 62)* 

*63 Деятельность в области информационных технологий* 

*/…/* 

*Раздел P. Образование (подраздел 85)* 

Раздел Q. Деятельность в области здравоохранения и социальных услуг *(подразделы 86 – 88)* 

*Раздел R. Деятельность в области культуры, спорта, организации досуга и развлечений (подразделы 90 – 93)»* 

#### **Примерный перечень вопросов для промежуточного тестирования**

1 В переводе с английского языка слово «дизайн» означает:

a. проектировать; b. проект;

c. чертить;

d. план;

e. рисовать. 2 Дизайн – это …

a. художественное конструирование;

b. вид художественной деятельности, проектирование

промышленных изделий, обладающих эстетическими свойствами;

c. принцип сочетания удобства, экономичности и красоты;

d. различные виды проектировочной деятельности, имеющей целью формирование эстетических и функциональных качеств предметной среды.; e. принцип технологичности производства.

3 Основной принцип формообразования в дизайне заключается: a. в форме;

b. в образе;

c. в эстетике;

d. в композиции;

e. во всем перечисленном.

4 Разработка специальных пакетов графических и инженерноконструкторских программ относится к: a. дизайну среды; b. компьютерному дизайну;

c. графическому дизайну;

d. дизайну процессов;

e. дизайну объектов.

5 Первая школа промышленного дизайна была открыта в 1919 г. в Веймаре. Она называлась: a.

ВХУТЕМАС;

b. «Веркбунд»;

c. «Баухаус»;

d. «WPP-group»;

e. «Book».

## **7. Фонд оценочных средств для проведения промежуточной аттестации обучающихся по дисциплине**

Перечень компетенций, формируемых в процессе освоения дисциплины, содержится в разделе 2. «Перечень планируемых результатов освоения образовательной программы (перечень компетенций) с указанием индикаторов их достижения и планируемых результатов обучения по дисциплине».

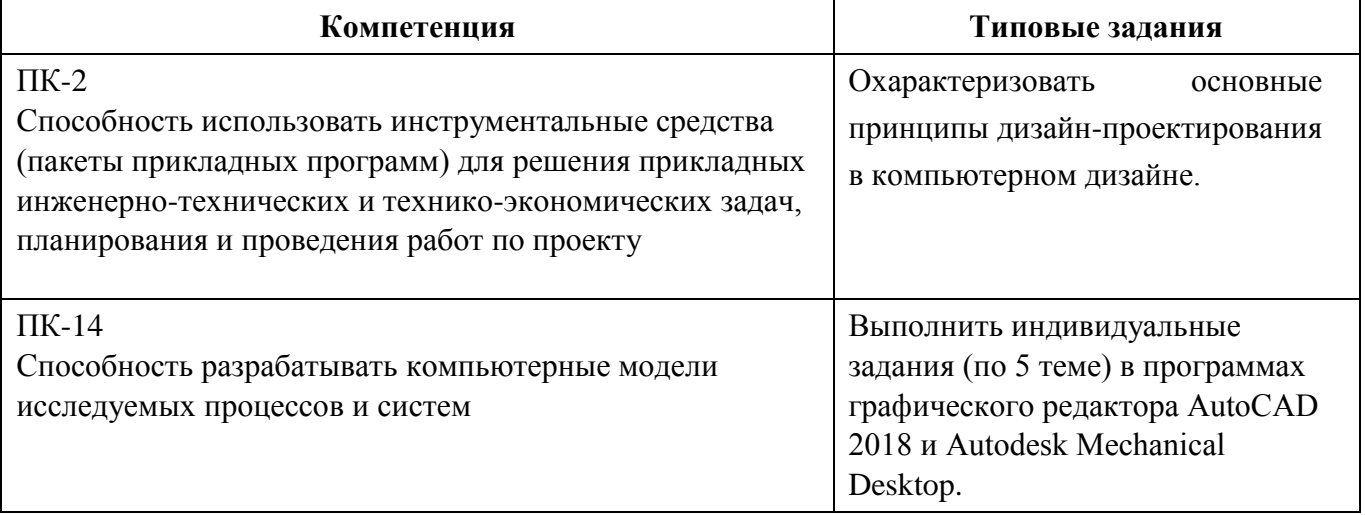

#### **Вопросы для подготовки к экзамену:**

- 1. Дизайн как формальная деятельность и составной элемент экономики.
- 2. Индустриальный дизайн.
- 3. Дизайн архитектурной среды.
- 4. Дизайн интерьера.
- 5. Дизайн одежды.
- 6. Графический дизайн.
- 7. Дизайн выставочных экспозиций.
- 8. Компьютерный дизайн.
- 9. Арт-дизайн.
- 10. Ландшафтный дизайн.
- 11. Управление пользовательским опытом и сервисный дизайн продуктов.
- 12. История дизайна (с XIX века по настоящее время).
- 13. Теоретические концепции дизайна.
- 14. Зарубежный дизайнерский опыт начала XX века. Педагогические принципы «Баухауза».
- 15. Отечественный дизайнерский опыт начала XX века. ВХУТЕМАС / ВХУТЕИН.
- 16. Зарубежный дизайнерский опыт второй половины XX века.
- 17. Отечественный дизайнерский опыт второй половины XX века.
- 18. Дизайн XXI века.
- 19. Дизайн-проектирование и художественная обработка продукции.
- 20. Композиция, материалы и колористика в дизайне.
- 21. Приемы построения композиции.
- 22. Материалы, используемые в дизайне. Экология и гигиена.
- 23. История колористики.
- 24. Психология восприятия цвета человеком.
- 25. Эргономика.
- 26. Бионика.
- 27. Стилизация.
- 28. Коллаж, его история.
- 29. Типографика.
- 30. Шрифтовая композиция. Ритм, контраст, чувство меры.
- 31. Дизайн-проектирование в компьютерном дизайне.
- 32. Основы цифрового дизайна (Web-design, Motion design).
- 33. Интерфейс пользователя.
- 34. Game design. Разработка игр.
- 35. Современный мировой и отечественный дизайн.
- 36. Визуальные коммуникации.
- 37. Фирменный стиль.
- 38. Стиль «Оливетти».
- 39. Стиль «Браун».
- 40. Малые формы полифонии в советском дизайне.
- 41. Управление пользовательским опытом и сервисный дизайн продуктов в AutoCAD 2018.
- 42. Окно графического редактора AutoCAD 2018.
- 43. Графические примитивы.
- 44. Редактирование чертежа.
- 45. Преобразование элементов чертежа.
- 46. Оформление чертежей.
- 47. Методика создания чертежа.
- 48. Трехмерное моделирование в AutoCAD.
- 49. Твердотельное моделирование в AutoCAD.
- 50. Окно графического редактора Autodesk Mechanical Desktop.
- 51. Создание трехмерных моделей на основе эскиза.
- 52. Технология создания пространственного трубопровода.
- 53. Визуализация трехмерных объектов.
- 54. Техническое задание для промышленного дизайна.
- 55. Состав полного комплекта конструкторской документации.

## **Пример экзаменационного билета**

Федеральное государственное образовательное бюджетное учреждение

#### высшего образования

## **«ФИНАНСОВЫЙ УНИВЕРСИТЕТ ПРИ ПРАВИТЕЛЬСТВЕ**

# РОССИЙСКОЙ ФЕДЕРАЦИИ» Департамент Билет №

# **Наименование дисциплины «Управление пользовательским опытом и сервисный дизайн продуктов»**

## **1. Теоретический вопрос (15 баллов)**

Дизайн-проектирование и художественная обработка продукции.

#### **2. Тесты (15 баллов)**

- 1. В переводе с английского языка слово «дизайн» означает:
- a. проектировать;
- b. проект;
- c. чертить;
- d. план;
- e. рисовать.
- 2. Дизайн это …
- a. художественное конструирование;
- b. вид художественной деятельности, проектирование промышленных

изделий, обладающих эстетическими свойствами;

- c. принцип сочетания удобства, экономичности и красоты;
- d. различные виды проектировочной деятельности, имеющей целью формирование эстетических и функциональных качеств предметной среды.; e. принцип технологичности производства.
- 3. Основной принцип формообразования в дизайне заключается: a. в

форме;

- b. в образе;
- c. в эстетике;

d. в композиции;

e. во всем перечисленном.

4. Разработка специальных пакетов графических и инженерноконструкторских программ относится к: a. дизайну среды; b. компьютерному дизайну;

c. графическому дизайну;

d. дизайну процессов;

e. дизайну объектов.

5. Первая школа промышленного дизайна была открыта в 1919 г. в Веймаре. Она называлась: a.

ВХУТЕМАС;

- b. «Веркбунд»;
- c. «Баухаус»;
- d. «WPP-group»;
- e. «Book».

## **3. Практико-ориентированное задание (30 баллов)**

Разработка промышленного дизайна … [вид изделия, продукта или продукции] в … /в области образования России/ … Подготовил: Утверждаю: Зам. руководителя Департамента менеджмента,

к.э.н., профессор Дата  $2020 \text{ r.}$ 

## **8. Перечень основной и дополнительной учебной литературы, необходимой для освоения дисциплины**

1. «ГОСТ Р 56645.1-2015. Национальный стандарт Российской Федерации. Системы дизайн-менеджмента. Руководство по управлению дизайном промышленной продукции» (утв. и введен в действие Приказом

Росстандарта от 19.10.2015 г. № 1573-ст)

#### **8.2 Основная литература:**

- 2. Жданов, Н. В. Управление пользовательским опытом и сервисный дизайн продуктов: бионика: учебное пособие для вузов / Н. В. Жданов, В. В. Павлюк, А. В. Скворцов. — 2-е изд., испр. и доп. — Москва: Издательство Юрайт, 2019. — 121 с. — (Бакалавр. Академический курс. Модуль). — ЭБС Юрайт. — URL: https://www.biblioonline.ru/bcode/424108 (дата обращения: 27.02.2020). - — Текст: электронный.
- 3. Цифровые технологии в дизайне. История, теория, практика: учебник и практикум для вузов / А. Н. Лаврентьев [и др.]; под редакцией А. Н. Лаврентьева. — 2-е изд., испр. и доп. — Москва: Издательство Юрайт, 2019. — 208 с. — (Авторский учебник). — ЭБС Юрайт. — URL: https://www.biblio-online.ru/bcode/424029 (дата обращения: 28.02.2020). — Текст: электронный.

#### **8.3. Дополнительная литература**

- 4. Смирнова, Л. Э. История и теория дизайна: учебное пособие /Л.Э.
	- Смирнова. Краснояр.: СФУ, 2014. 224 с. ЭБС ZNANIUM.com. URL: https://new.znanium.com/catalog/product/550383 (дата обращения:

28.02.2020). - Текст: электронный.

## **9. Перечень ресурсов информационно-телекоммуникационной сети «Интернет», необходимых для освоения дисциплины**

- 1. Электронная библиотека Финансового университета (ЭБ) http://elib.fa.ru/
- 2. Электронно-библиотечная система BOOK.RU http://www.book.ru
- 3. Электронно-библиотечная система «Университетская библиотека ОНЛАЙН» http://biblioclub.ru/
- 4. Электронно-библиотечная система Znanium http://www.znanium.com
- 5. Электронно-библиотечная система издательства «ЮРАЙТ» https://www.biblio-online.ru/
- 6. Деловая онлайн-библиотека Alpina Digital http://lib.alpinadigital.ru/
- 7. Научная электронная библиотека eLibrary.ru http://elibrary.ru
- 8. Национальная электронная библиотека http://нэб.рф/
- 9. Электронная библиотека диссертаций Российской государственной библиотеки<https://dvs.rsl.ru/>
- 10. Официальные сайты различных организаций России и мира (по отраслям).

## **10. Методические указания для обучающихся по освоению дисциплины**

Студентам необходимо:

1. Ознакомиться с содержанием рабочей программы дисциплины (далее - РПД), с целями и задачами дисциплины, ее связями с другими дисциплинами образовательной программы. РПД, а также все методические разработки по данной дисциплине имеются на образовательном портале и сайте департамента менеджмента.

2. Ознакомиться с графиком консультаций преподавателей департамента менеджмента.

#### **Методические рекомендации по выполнению различных форм самостоятельных домашних заданий**

Продуктивность усвоения учебного материала во многом определяется интенсивностью и качеством самостоятельной работы студента. Самостоятельная работа предполагает формирование культуры умственного труда, самостоятельности и инициативы в поиске и приобретении знаний; закрепление знаний и навыков, полученных на всех видах учебных занятий; подготовку к предстоящим занятиям, экзаменам; выполнение контрольных, рефератов.

Самостоятельный труд развивает такие качества, как организованность, дисциплинированность, волю, упорство в достижении поставленной цели, вырабатывает умение анализировать факты и явления, учит самостоятельному мышлению, что приводит к развитию и созданию собственного мнения, своих взглядов. Умение работать самостоятельно необходимо не только для успешного усвоения содержания учебной программы, но и для дальнейшей творческой деятельности.

Основу самостоятельной работы студента составляет работа с учебной и научной литературой. Из опыта работы с книгой (текстом) следует определенная последовательность действий, которой целесообразно придерживаться. Сначала прочитать весь текст в быстром темпе. Цель такого чтения - в том, чтобы создать общее представление об изучаемом (не запоминать, а понять общий смысл прочитанного). Затем прочитать вторично, более медленно, чтобы в ходе чтения понять и запомнить смысл каждой фразы, каждого положения и вопроса в целом.

К выполнению заданий для самостоятельной работы предъявляются следующие требования: задания должны выполняться самостоятельно и

представляться в срок, а также соответствовать установленным требованиям по оформлению.

При подготовке самостоятельных заданий студентам следует:

- руководствоваться графиком самостоятельной работы, определенным РПД; выполнять все плановые задания, выданные преподавателем для самостоятельной подготовки, разбирать на семинарах и консультациях неясные вопросы.

#### **Методические рекомендации по подготовке сообщений и докладов**

Одной из форм самостоятельной работы студента является подготовка сообщений и докладов, для обсуждения их на семинарском занятии.

Цель сообщений и доклада - развитие у студентов навыков аналитической работы с научной литературой, анализа дискуссионных научных позиций, аргументации собственных взглядов. Подготовка научных докладов также развивает творческий потенциал студентов.

Темы докладов определяются преподавателем и распределяются между студентами с учетом их интересов. Доклад готовится под руководством преподавателя, который ведет практические (семинарские) занятия.

Рекомендации студенту:

- перед началом работы по написанию доклада с преподавателем согласовывается структура доклада, выделяются вопросы, на которые следует обратить особое внимание (при подготовке доклада по применению нормативных документов, регламентирующих отдельные вопросы реализации кризис- диагностики), по проблемным и дискуссионным теоретическим вопросам согласовать литературу, на основе которой будут выстраиваться основные положения доклада, а также обсудить ключевые вопросы, которые следует раскрыть в докладе;

- выступить на семинарском занятие с 5-10 минутной презентацией своего доклада, ответить на вопросы студентов группы.

Требования:

к оформлению доклада в форме презентации. На титульном листе указывается наименование учебного заведения, название департамента, наименование дисциплины, тема доклада, ФИО студента;

к структуре доклада - оглавление, введение (указывается актуальность, цель и задачи), основная часть, выводы автора, список литературы (не менее 5 позиций). Объем согласовывается с преподавателей. В конце работы ставится дата ее выполнения и подпись студента, выполнившего работу.

Общая оценка за доклад учитывает содержание доклада, его презентацию, а также ответы на вопросы.

## **Методические рекомендации по выполнению расчетно-аналитической работы**

Выполнение расчетно-аналитической работы направлено на оценку качества усвоения студентами дисциплины, владения навыками решения практических заданий. При подготовке к выполнению расчетноаналитической работы студент должен изучить рекомендуемые нормативные правовые акты и учебную литературу, а также повторить ключевые положения и определения по изученным вопросам учебной дисциплины. В ходе выполнения работы студент должен проявить знания основных вопросов по темам учебной дисциплины, а также умения решать типовые задачи, формулировать четкие и содержательные ответы на вопросы, проводить сравнительную оценку. Расчетно-аналитическая работа предполагает письменный отчет и презентацию по исследуемому вопросу, которые должны отразить знание студентом понятийного аппарата. При работе учитывается правильность

ответов на задания, отсутствие содержательных и терминологических ошибок, соответствие нормативным правовым актам.

#### **Методические рекомендации по подготовке к экзамену**

Обязательным условием допуска студента к экзамену является посещение лекций, систематическая работа на семинарских занятиях, выполнение, представление в срок преподавателю и успешная защита домашнего творческого задания на положительную оценку. Активная работа студента в семестре будет способствовать успешной сдаче экзамена.

Желательно готовиться к итоговому контролю по курсу по следующему плану:

- 1. Внимательно изучить вопросы по курсу.
- 2. Распределить темы подготовки по блокам и дням.

3. Выделить ключевые моменты, структурировать логику изложения материала.

4. Составить план ответа на каждый вопрос.

5. Изучив несколько вопросов, обсудить их с другими студентами группы, проговорить основные положения ответа вслух.

Положительная оценка при ответе на теоретический вопрос складывается из умения оперировать понятиями, из знания конкретного материала и знания контекста вопроса. Ответ должен быть развернутым и аргументированным.

Для подготовки к решению задач необходимо разбирать типовые или полученные на практических занятиях задачи.

# **11. Перечень информационных технологий, используемых при осуществлении образовательного процесса по дисциплине, включая перечень необходимого программного обеспечения и информационных справочных систем**

11.1. Комплект лицензионного программного обеспечения:

- Windows Microsoft office (Word, Excel, PowerPoint);
- Антивирус ESET ENDPOINT SECURITY;
- AutoCAD 2018;
- Autodesk Mechanical Desktop.

11.2. Современные профессиональные базы данных и информационные справочные системы: «Консультант Плюс» и «Гарант».

11.3. Сертифицированные программные и аппаратные средства защиты информации – не предусмотрено.

# **12. Описание материально-технической базы, необходимой для осуществления образовательного процесса по дисциплине**

Для осуществления образовательного процесса в рамках дисциплины необходимо наличие специальных помещений.

Специальные помещения представляют собой учебные аудитории для проведения лекций, семинарских и практических занятий, групповых и индивидуальных консультаций, текущего контроля и промежуточной аттестации, а также помещения для самостоятельной работы и помещения для хранения и профилактического обслуживания учебного оборудования.

Специальные помещения должны быть укомплектованы специализированной мебелью и техническими средствами обучения, служащими для представления учебной информации большой аудитории.

Проведение лекций и семинаров в рамках дисциплины осуществляется в помещениях:

- оснащенных демонстрационным оборудованием;

- оснащенных компьютерной техникой с возможностью подключения к сети «Интернет»;

- обеспечивающих доступ в электронную информационнообразовательную среду университета.

Для проведения практических занятий (по 5 теме) необходим компьютерный класс с установленным программным обеспечением:

- AutoCAD 2018;

- Autodesk Mechanical Desktop.